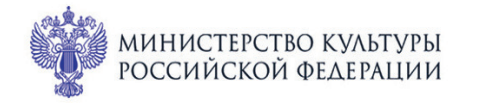

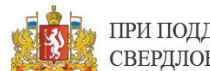

ПРИ ПОДДЕРЖКЕ ГУБЕРНАТОРА<br>СВЕРДЛОВСКОЙ ОБЛАСТИ

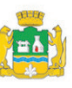

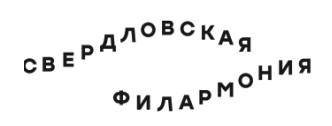

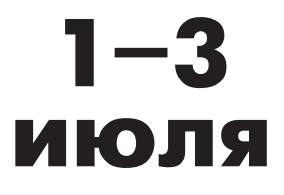

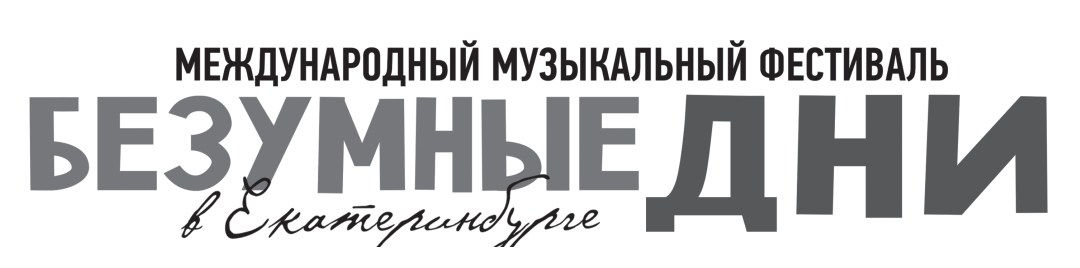

## Театр юного зрителя: Малый зал **2 июля сб 11:30** Концерт 37

# **КАПРИЧЧИО**

### **Ансамбль «Shepherd trio»:**

лауреаты международных конкурсов Петр Степанов (гобой), Татьяна Кузнецова (гобой), Кристина Степанова (английский рожок, гобой)

Концерт ведёт Кристина Перевалова

### **Людвиг Ван Бетховен** (1770-1827)

Вариации до мажор на тему «La ci darem la mano» из оперы В. Моцарта «Дон Жуан» для 2 гобоев и английского рожка, WoO 28(1795)

#### **Роберт Шуман** (1810-1856)

«Детские сцены» для фортепиано, ор. 15 (1838; переложение для 2 гобоев и английского рожка Д. Севостьянова) 1. О чужих странах и людях. 3. Игра в жмурки. 4. Просящее дитя 7. Грёзы. 8. У камина. 10. Почти серьёзно

Шесть этюдов в канонической форме для органа (педального фортепиано), ор. 56 (1845; переложение для 2 гобоев и английского рожка Д. Севостьянова) 2. Ля минор. 4. Ля-бемоль мажор

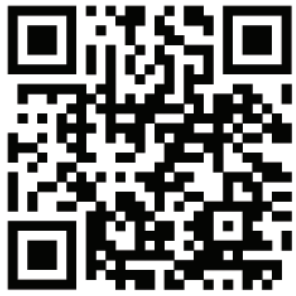

**Карло Ивон** (1798-1854)

Каприччио для 3 гобоев (ок. 1835-1850) I. Allegro molto vivace II. Adagio sostenuto III. Primo tempo

sgaf.ru